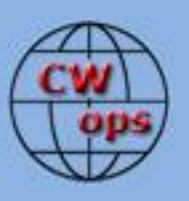

## *The International CWops Newsletter*

**Issue No. 30**

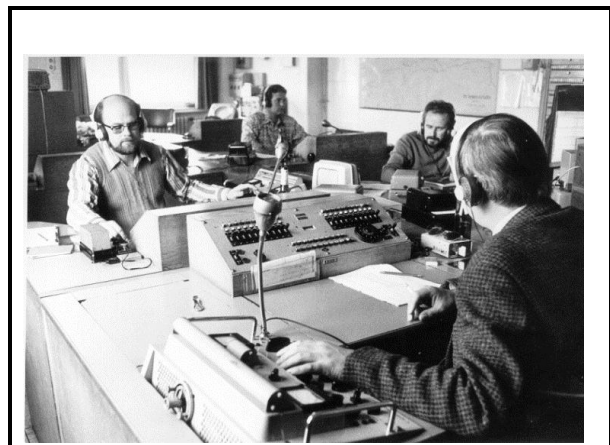

#### **CWops "CWT" 11, 25** July 2012 Start time: - 1300Z - 1900Z - 0300Z (12/26 July.)

1-hour each session Exchange name/number (members) Exchange name/SPC (non-members)

### **CWops "neighborhood"**

Look for CWops on 1.818, 3.528, 7.028, 10.118, 14.028, 18.078, 21.028, 24.908, 28.028, 50.098

### **CWops Officers and Director Officers**

President: Pete Chamalian, [W1RM](mailto:w1rm@arrl.net) Vice President: Art Suberbielle, [KZ5D](mailto:kz5d@aol.com) Secretary: Jim Talens, [N3JT](mailto:jtalens@verizon.net) Treasurer: Craig Thompson[, K9CT](mailto:K9CT@arrl.net) **Directors:**  Bert Donn[, G3XSN](mailto:bertramdonn@msn.com) Vidi La Grange, **ZS1EL** Nodir Tursoon-Zade , [EY8MM](mailto:ey8mm@ey8mm.com)

Webmaster: John Miller, [K6MM](mailto:webaron@gmail.com) **Editor/Publisher**: Rob Brownstein, [K6RB](mailto:k6rb@baymoon.com)

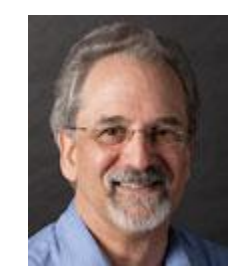

**From the president…**

### **Have You Worked any Good CW Ops Lately?**

Great CW operators can be found engaged in all sorts of activity – contesting, DXing, rag chewing, traffic handling, you name it. It's this great diversity that makes CWops such a great organization.

If you have worked a great op and they aren't a member of CWops, consider sponsoring them. Of course, you must contact them first, tell them about CWops and if they're interested, fill out the sponsoring request found on the CWops Members Only page.

### **The Second Running of the CW Open.**

Publicity for the second running of the CW Open has started flowing. The

CWO team is sending emails to a number of contesters around the world.

We expect this one to have more participation and enthusiasm. We have also sent press releases to a number of ham print and web-only publications. More publicity and emails will follow.

Mark your calendar – the 2012 CWO will be on:

Session 1 September 1 1200-1559Z Session 2 September 1 2000-2359Z Session 3 September 2 0400-0759Z

For full details see: [www.cwops.org/cwopen.html](http://www.cwops.org/cwopen.html)

### **Promoting CW**

Are you a member of a local radio club that is looking for a program or presentation? Consider doing one on CW. We have a great "canned" presentation that you can take and modify to suit your needs and the club's interest. And don't forget to mention the CW Academy for those who want to learn CW or want to get better at it.

### *73, Pete,* W1RM

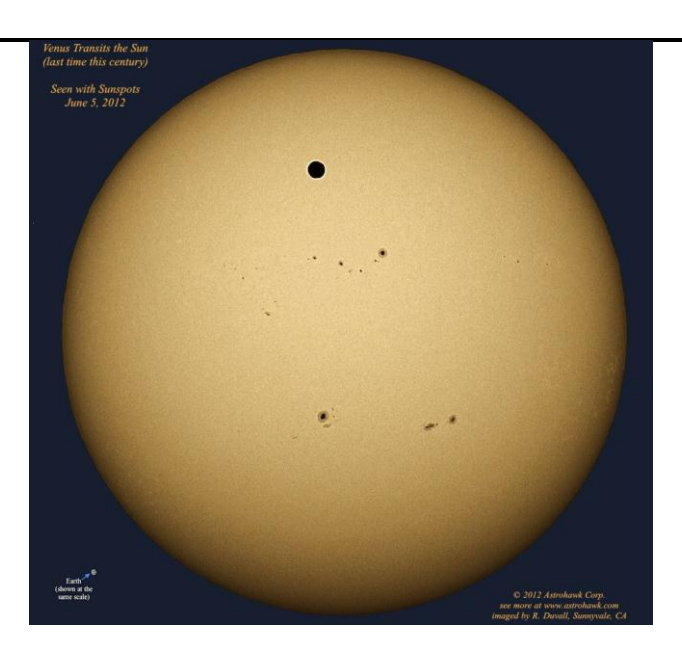

**Venus passing between Earth and Sun-taken by a friend at work – Bob Duvall- www astrohawk.com**

**From the VP**

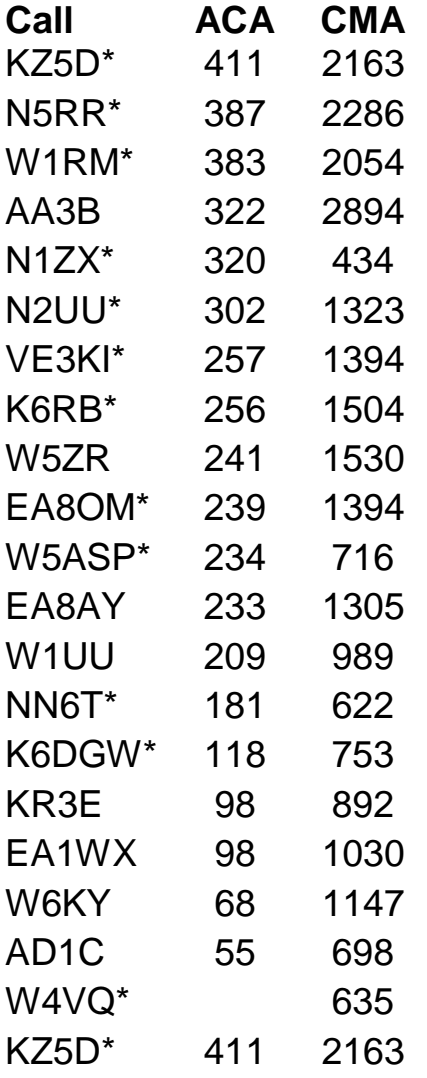

**\_\_**

**\* = updated data**

**73,**

*Art,* KZ5D

### **From the secretary**

### NEW MEMBERS REPORT

We are pleased to welcome the following new members to our Club. Those with asterisks are LIFE members! Congratulations to all!

 $1057 \text{ G4AXX}^*$  Mark 1058 N3IK Ike 1059 KE6OIO Ann

\* = Life Member 73,

*Jim*, N3JT

### **From the editor**

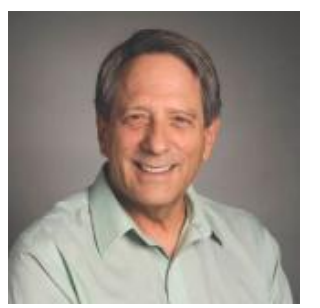

This has been a busy month for me. I've been working on advanced publicity for CW Open 2012. With the help of Atsu, JE1TRV, we created an invitation translated into Japanese and sent to over 300 avid contesters in Japan.

With the help of several others we compiled a list of EU contesters and sent out over 600 individual emails to them

inviting them to CW Open 2012. I am now in the process of building the USA list and will be sending out invitations, this week, to those contesters, too.

The second running of CW Open promises to be a blockbuster event. We will not be competing with JA Keyman or RU, this year, so we should have a reasonably clear field. With the degree of advanced publicity, we should also have quite a bit of participation. So, if you did one or more sessions, last year, you can expect to have an even better level of activity in this one. And, if you missed last year's inaugural event, please consider taking part in this year's.

For those of you who are interested in snagging one of those gorgeous trophies, there are plenty of loggers to choose from (see <u>www.cwops.org/cwopen.html</u>). For those of you who are interested in just fooling around, you don't have to log anything or submit anything, just get on and CQ or search & pounce, and give your serial number and first name. That's it. The more participants, the more fun it is for everyone!

Right now, CW Academy is on summer hiatus. The next regularly scheduled sessions are slated for 1 September through 31 October. But, there has been plenty of impromptu activity on those x.050-x.070 sub-bands. So, don't hesitate to get on and work these CW aspirants.

QTX is continuing to generate ragchew interest. At the end of 2012, we will award a trophy similar to the one's that you win in a CW Open session to the member who has amassed the most QTX points. We will continue that annual award from then on. So, don't forget to note those QSOs that go over 20 minutes, and don't forget to submit your QTX inputs at the end of each month (on the CWops members only Webpage).

CWTs are continuing to increase in popularity, and I suspect that after CW Open, there will be even more. If you've done one or more, you know how much fun those one-hour outings can be. If you haven't tried one yet, give it a shot. The exchange for members is first name and member number; for non-members it's first name and QTH abbreviation (e.g. CO, ON, FR, UK, RU, JA, NZ, etc.).

73,

*Rob*, K6RB

**Here's the invitation that was sent to the JA contesters:**

### CWオープン2012

あなたを"CWオープン2012"に招待します。

「CWオープン」は従来にないスタイルのコンテストです。

各セッション4時間のスプリント形式でトロフィー、盾、賞状などを得るチャンスがあ ります。3つの時間帯セッション制によりコンディションを選べるのでローパワーとワ イヤーアンテナでも勝てるチャンスがあります。マルチはコールサインです。

コールサインがマルチなので、地域に左右されません。ゾーン、カントリー、プリフィ ックスなどを気にすることなく兎に角できるだけ多くの局と"交信する"と高得点が得ら れるというコンテストです。

CWオープンは3つの時間帯セッションいずれに参加してもよく、各セッションの得点 は個別に集計されます。各セッションの1位にはトロフィーが授与されます。ハイパワ ー、ローパワー、QRPのそれぞれのカテゴリーの1位には盾が授与されます。各ITU地 域の勝者には賞状が授与されます。

各セッションは4時間。

- セッション1は2100JST-0100JST (2012/9/1-9/2)
- セッション2は0500JST-0900JST (2012/9/2)
- セッション3は1300JST-1700JST (2012/9/2)

次の1バンド以上で運用: 160, 80, 40, 20, 15,10m バンド

ナンバーは"シリアルナンバー"と"ハンドル"(たとえば "4 yoshi")

得点は1バンドの1QSOを1ポイントとします。バンドを通じてユニークなコールサ インの数がマルチになります。

例えば:

- 3つの異なるバンドで同じ局と交信すると、3ポイントと1マルチです。
- ひとつのバンドで異なる3局と交信すると、3ポイントと3マルチです。

1セッションだけでも2セッションあるいは3セッション全部でもエントリーは自由で す。各セッションのスコアは総合スコアで授与される賞のために集計されます(総合優 勝のトロフィー、ハイパワー/ローパワー/QRPの勝者への盾、ITU地域勝者への賞状

)。 皆様の参加をお待ちしています。

73 コンテスト・マネージャー *Alan,AD6E* アシスタント・コンテスト・マネージャー *Rob, K6RB*

**Here's the invitation that was sent to the EU contesters:**

# **You Are Invited to the CW Open**

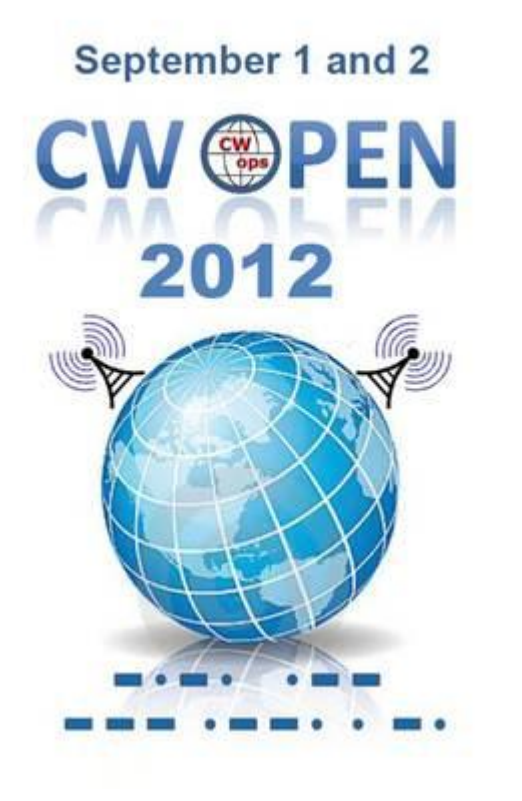

### **The CW Open is 3 separate 4-hour CW contests.**

- Sept 1: 1200-1559Z; Sept 1: 2000-2359Z; Sept 2: 0400-0759
- Participate in 1, 2 or all 3 sessions
- $-160$ , 80, 40, 20, 15 and 10 meters work 1 or more bands

### **Each session is scored separately**

- Awards for each session
- Awards for combined session scores

### **Many contest logs support CW Open (see [www.cwops.org/cwopen.html\)](http://www.cwops.org/cwopen.html)**

- Exchange is Serial Number and Given Name (e.g. 4 alex)
- Score is 1 point per call sign worked **once per band**
- Multiplier is 1 multiplier per call sign worked **once per session**
- Each session is logged separately and begins with 0 points and 0 multipliers

### **Awards**

- Beautiful trophy for winner of each session
- Beautiful plaques for HP, LP and QRP winners of each session
- Beautiful trophy for winner of combined session scores
- Beautiful plaques for HP, LP and QRP winners of combined session scores

### **Categories**

- HP=legal power above 100 watts
- $\cdot$  I P = 100 watts or less
- QRP= 5 watts or less
- Single ops
- Teams of single ops (see [www.cwops.org/cwopen.html\)](http://www.cwops.org/cwopen.html)
- Packet, Skimmer, and Reverse Beacon systems are allowed!
- **For All Rules go to [www.cwops.org/cwopen.html](http://www.cwops.org/cwopen.html)**

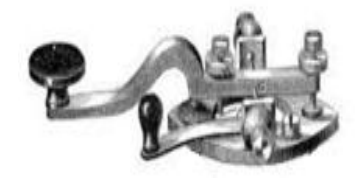

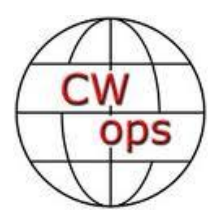

It is not uncommon for Ham Radio to take a back seat to picnics, family vacations, yard work and other outside activities during summer months but this is not the case with CW Academy. Plans for Group I, II and III student classes and "Elmering" in September are well underway. As mentioned in previous CW Academy articles, students are grouped in three categories - Group I, Beginners, Group II those with experience but needing assistance and Group III those who want something new but don't feel ready to take the plunge.

**CW** 

**Academy**

Based on success of the first interactive OOVOO Beginner Class that ended May, 31 the Academy decided to conduct an experimental forty-five day Group II class using OOVOO Internet conferencing with eleven volunteer students who had different levels of Morse Code experience and proficiency. Interactive thirty-minute classes started on June 4th with focus on helping students reach individual goals and overcome specific problems.

### **Goals and problems submitted by the students include:**

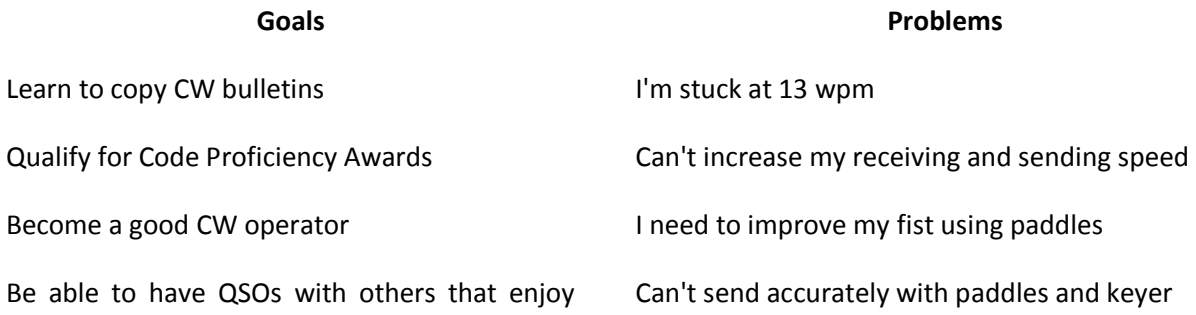

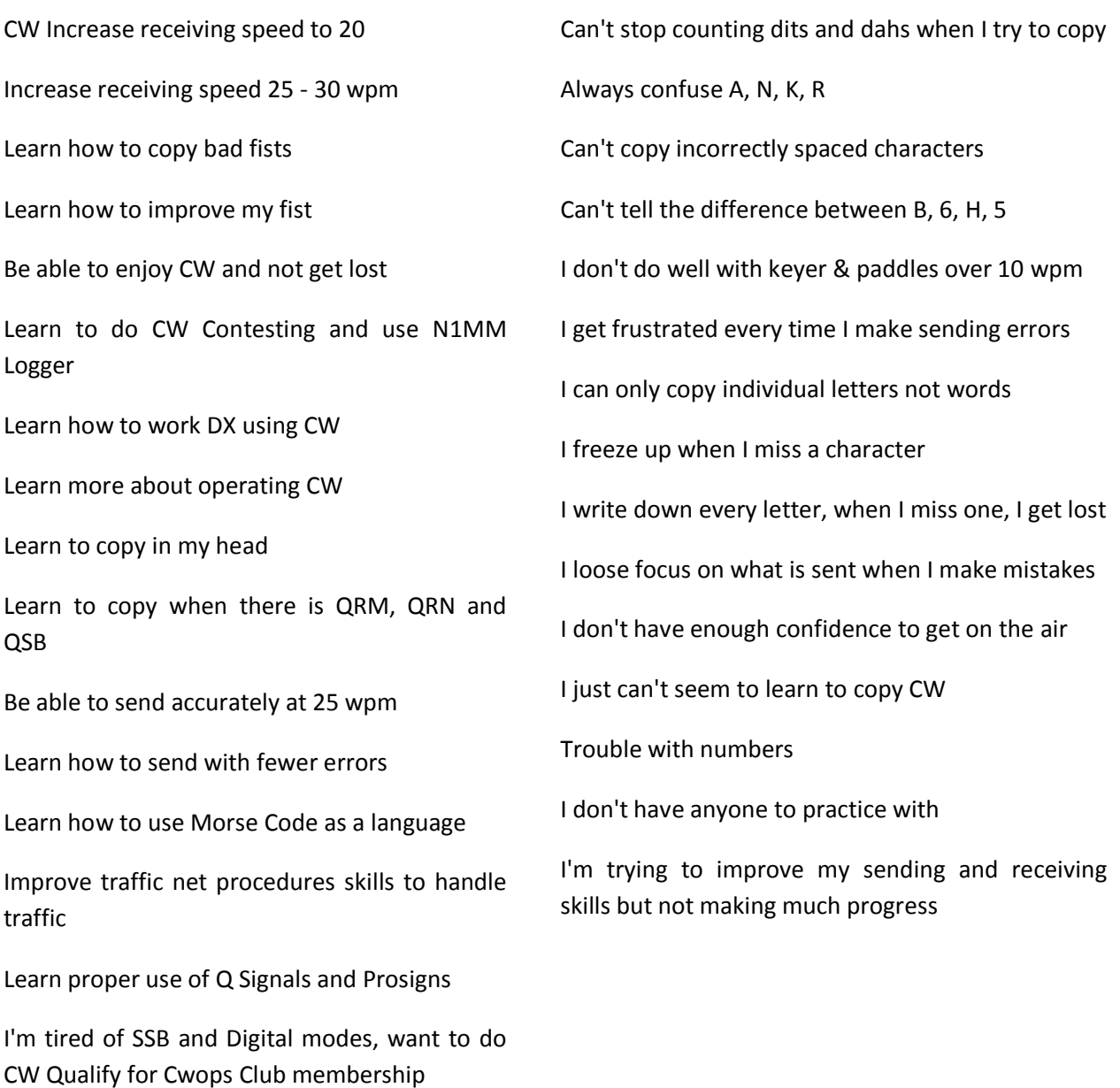

Volunteer students were grouped in time slots based on their current level of proficiency, goals, problems and time zones. As of July 1, with two weeks remaining in the experimental project, results are quite encouraging:

- Two students decided to start over and asked to be scheduled for Group I class in September
- One student has already resolved several problems, reached his goals and is now active on CW
- One student participated in the June 27th CWT and says, "What fun, I'm hooked."
- Students who were copying at 10-12 wpm are now copying calls, words and short phrases at 20 wpm
- Students who were copying 15-18 wpm are now copying calls, contest exchanges and words at 25 wpm
- A student who was at 22 wpp is now copying calls, contest exchanges, words and phrases at 30 wpm
- All students are now copying in their heads, pencil and paper are a thing of the past except when logging
- Students have started using Morse Code as a language versus simply copying letters

Once again OOVOO video conferencing has proven to be a very effective tool for mentoring and teaching group Morse Code classes. Students and Advisors can also use OOVOO for one-on-one practice and students are using the applications as a tool for interactive practice versus going it alone or trying to get on the air when propagation is not favorable or if a private practice session is preferred. Best of all OOVOO is free...

Rob, K6RB continues to conduct three and four way round table QSO sessions for students and his roundtable activity is gaining popularity. Look for Rob and students plus or minus 3550, 7050 or 14050 and join the fun. Or, simply call CQ CWA or respond to CWA CQs to practice, seek advice from Advisors or simply have fun doing QSOs with other CWA students. One of the best ways to gain proficiency is to get on the air.

For those who want to get involved in contesting, state QSO Parties provide an excellent opportunity, the pace is not as hectic as major contests, speeds are usually slower and QSO parties are ten hour events. CW Academy students are also encouraged to take part in CWops Mini Tests which are held on the 2nd and 4th Wednesday's of each month. These one hour operating events provide an excellent opportunity to interact with club members and get your feet wet in contest type activities. Membership in CWops is not a requirement, simply use your first name and state, province or if you are DX, your prefix as your exchange. Examples:

N1XXX Larry CT or VE3XXX Jim ONT or DL1XXX Hans DL. Refer to <http://www.cwops.org/onair.html> for details.

Looking ahead to CW Academy Classes starting in September, there are currently eighteen students on the list for Group I. Beginner Classes which will be conducted by K6RB and WØUCE using OOVOO. There is no shortage of Group II and III students who are also future candidates for club membership. Unfortunately student applications still out number Advisors so any member who is willing to devote a bit of spare time to share knowledge and experience in order to help others will be greatly appreciated.

Despite the shortage of Advisors, CW Academy has thus far paired some seventy students with volunteer Advisors and Jay continues to work feverously to pair students with Advisors. Thus far seventy-two students have or continue to receive help with learning and improving their Morse Code proficiency. To request assistance or volunteer as an Advisor please visit:<http://www.cwops.org/cwacademy2.html>

CW Academy Advisors continue to develop and compile tools, resources and teaching aids for learning and improving Morse Code proficiency The August CW Academy article will provide a listing and online links to more tools and resources for Advisors and Students.

73,

*Jay*, W5JQ, *Jack*, W0UCE

CW Academy Co-Managers

### **QTX Results**

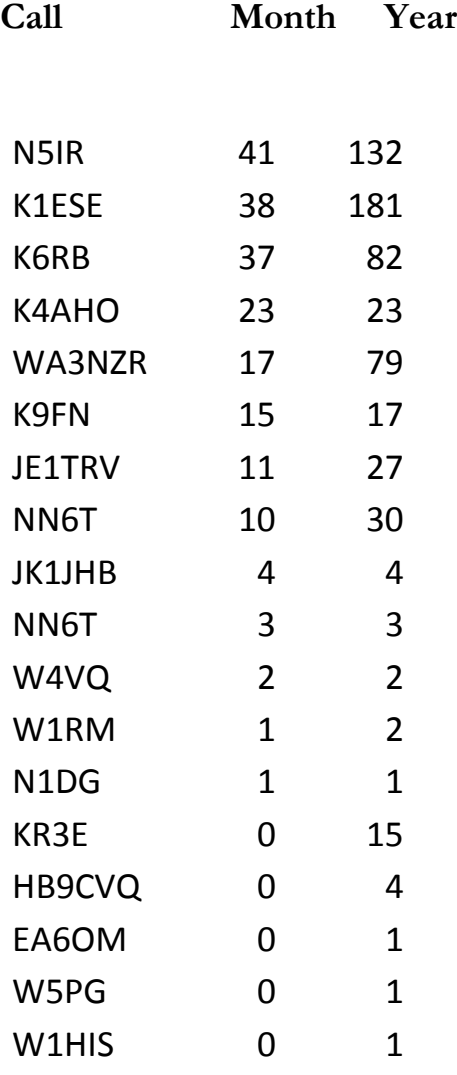

73,

### *Brian*, AE0P

The QTX is a program for members who enjoy casual CW QSOs. Anytime you have a QSO that goes over 20 minutes, jot down the call sign of the other station, and before the 5<sup>th</sup> of the next month (e.g. before 5 April for your March total), go to the website QTX page in the 'members only' section and put in your total.

### **Current Nominees**

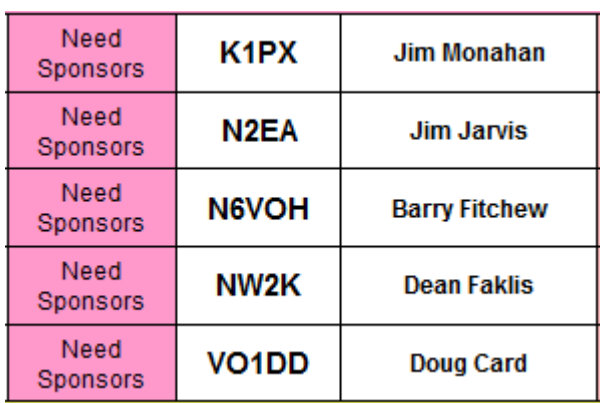

For more details about nominees and status, check the "members only" on the Website:

### [www.cwops.org](http://www.cwops.org/)

For information about joining CWops, check the Website under "membership."